# **Redshift**

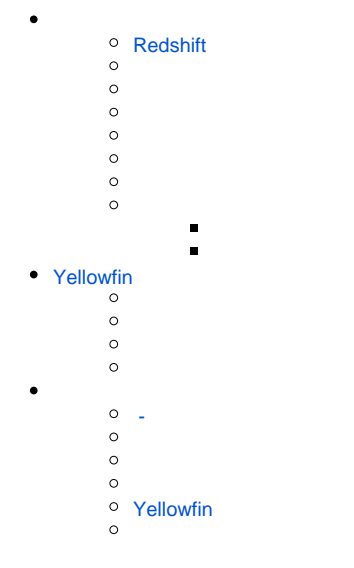

## <span id="page-0-0"></span>**Redshift**

**1.** 

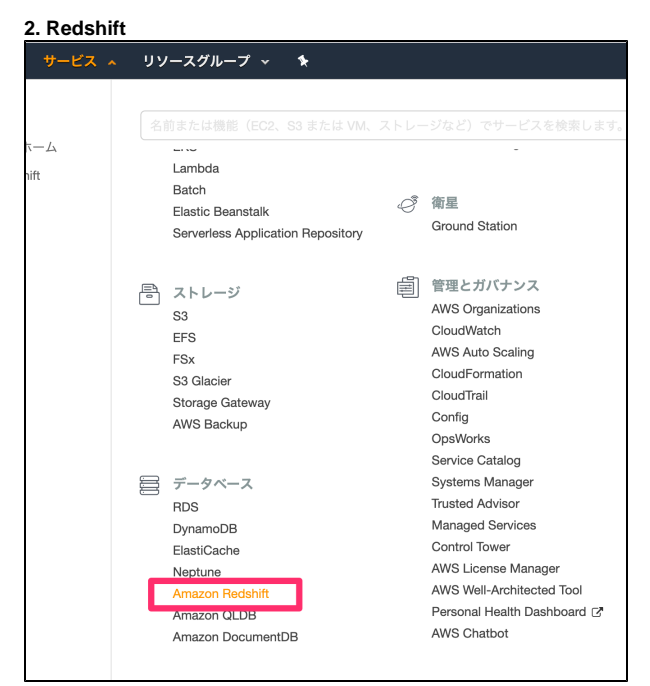

#### Amazon Redshift

**3.**

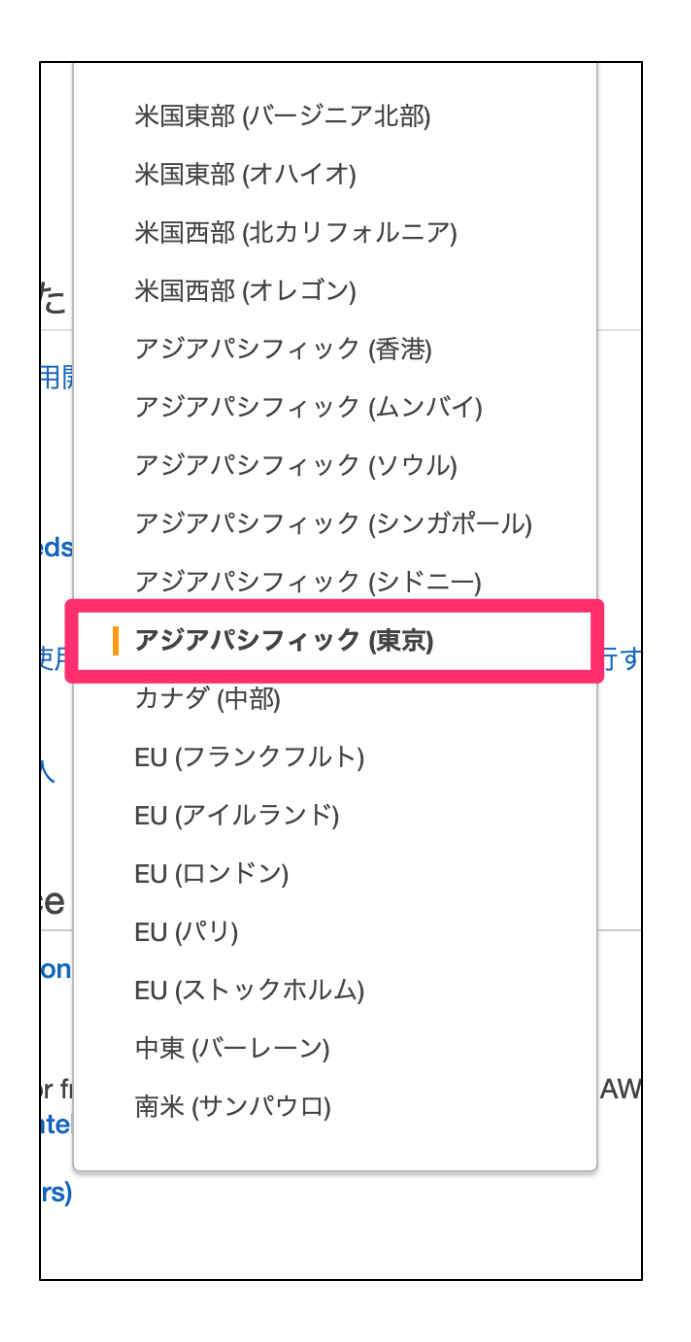

**5.**Amazon Redshift

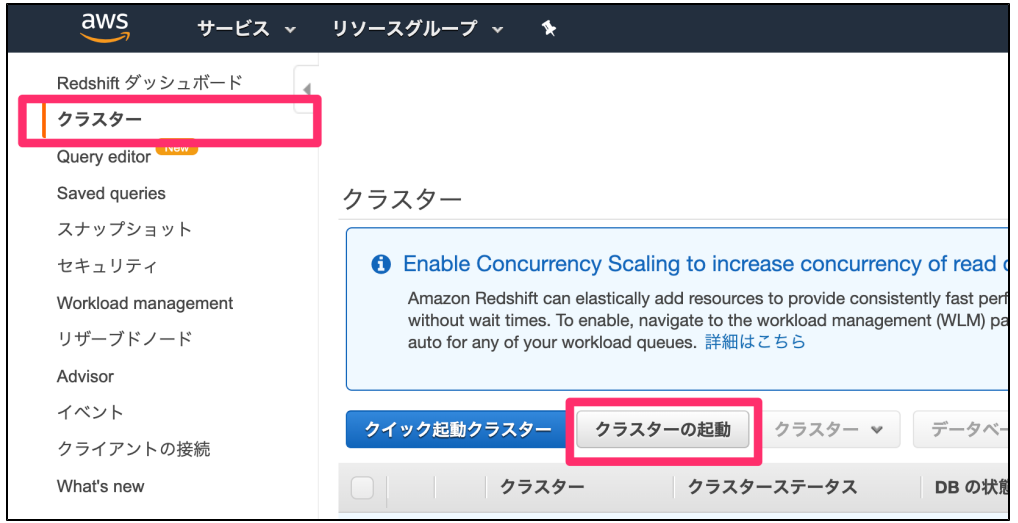

- 
- 
- $\begin{array}{c} \bullet \\ \bullet \\ \bullet \\ \bullet \end{array}$
- 

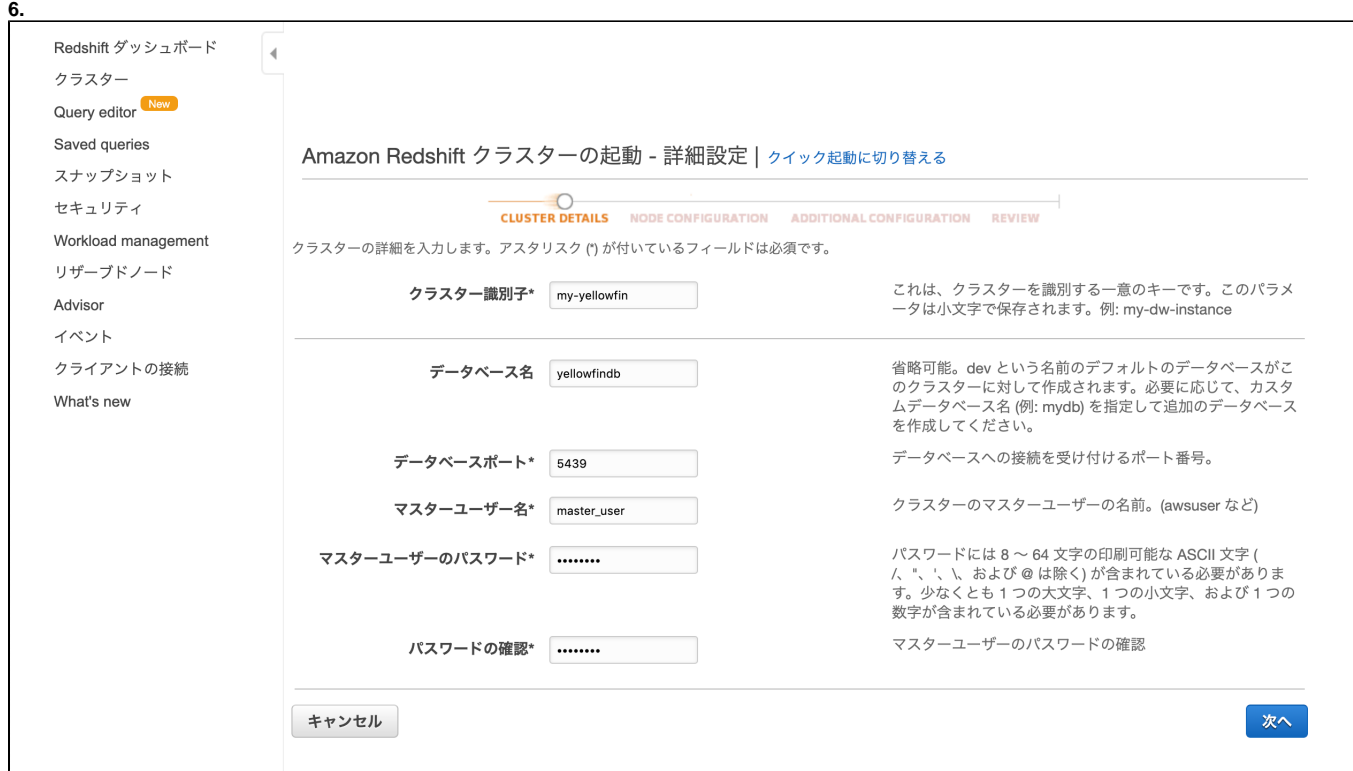

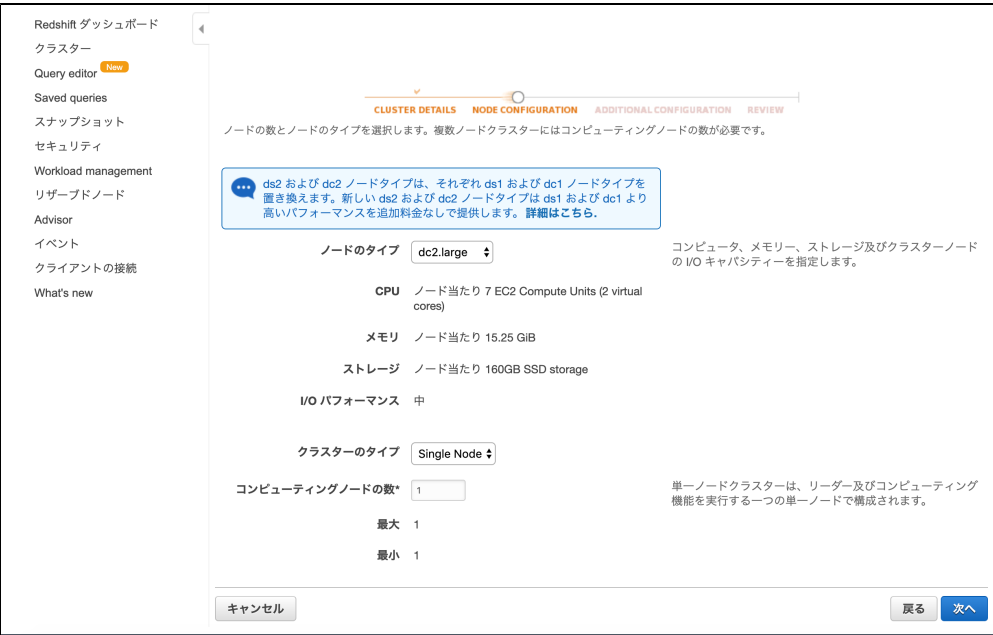

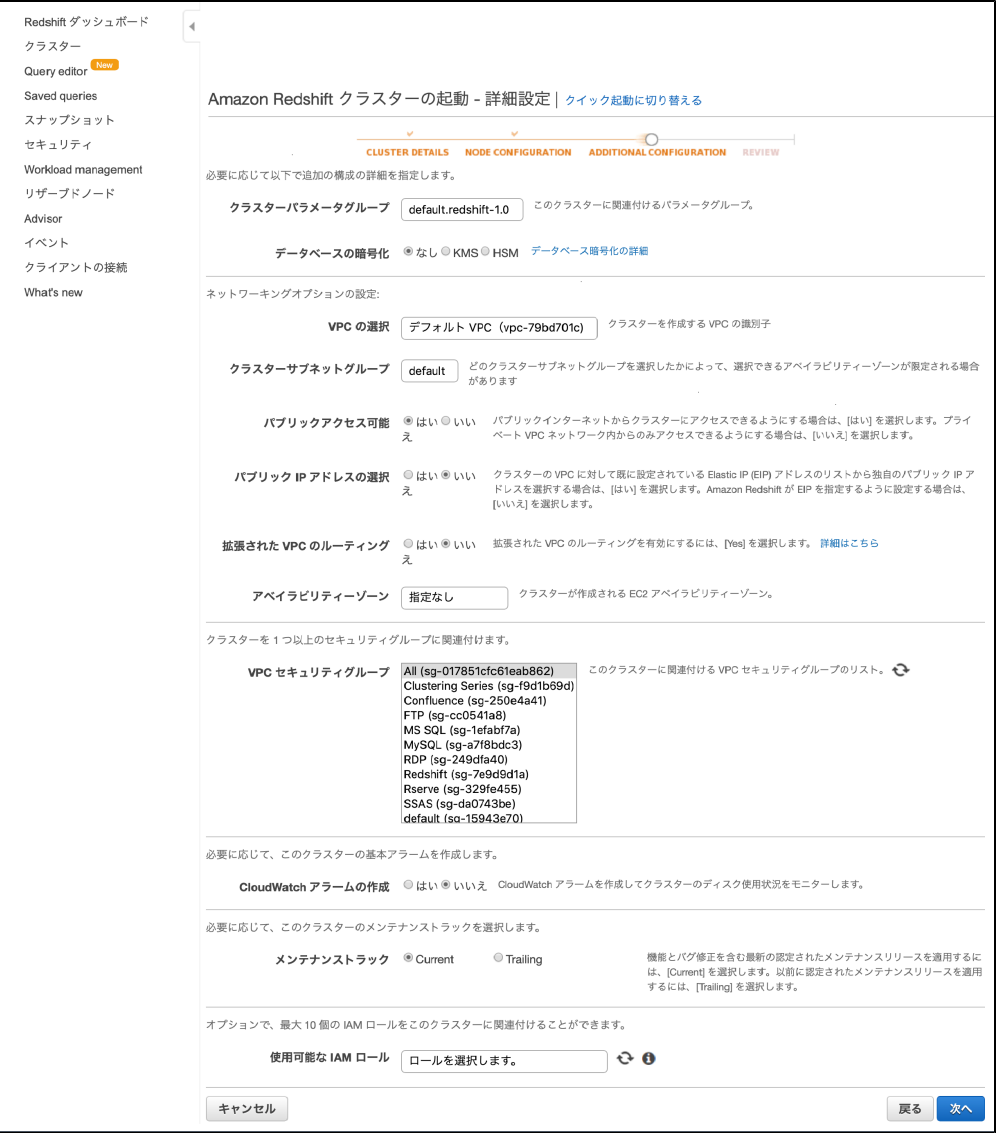

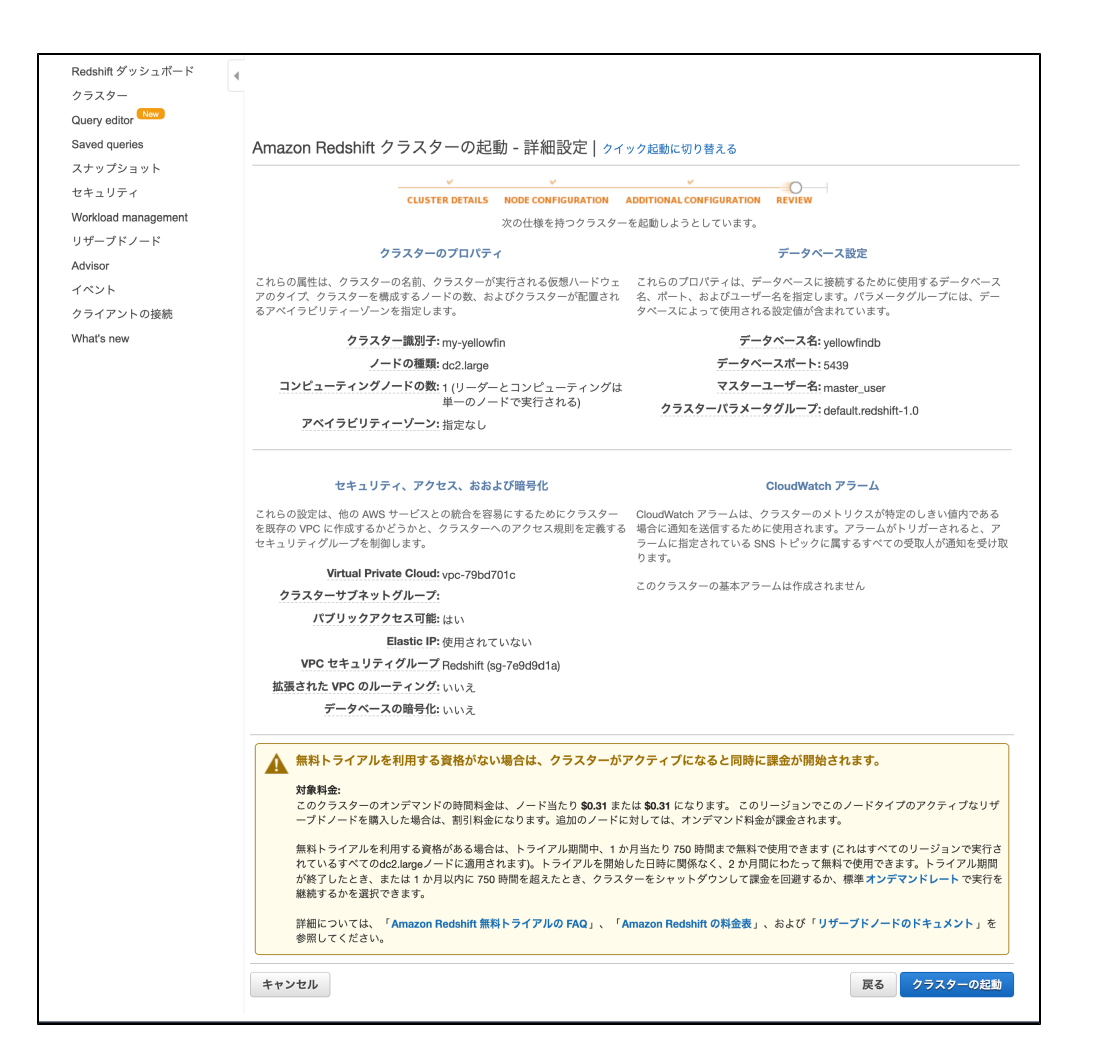

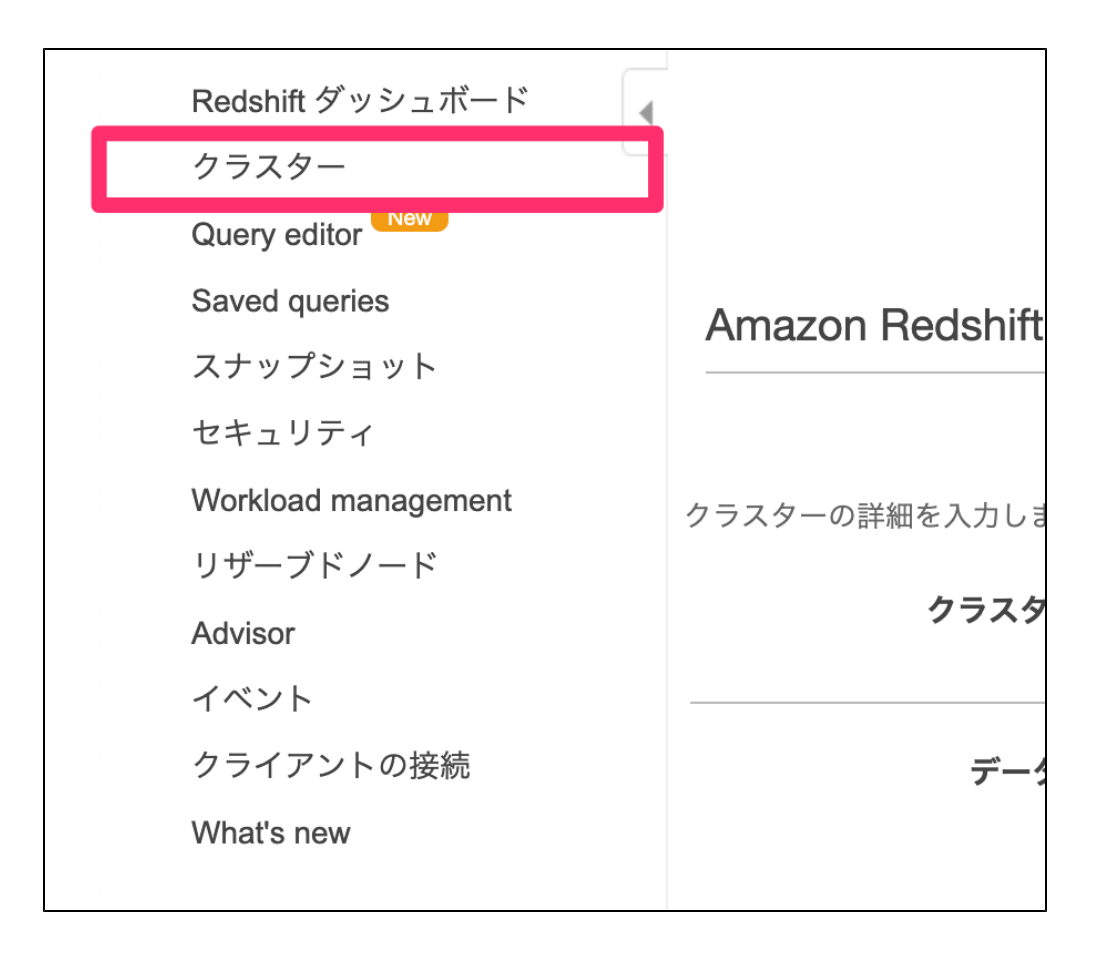

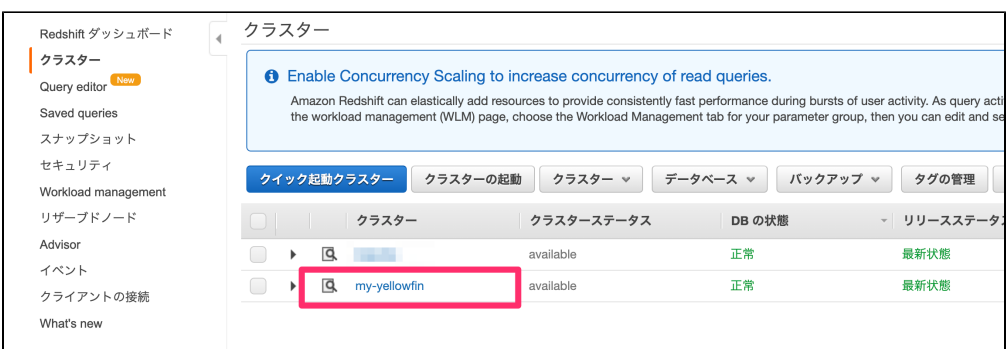

- $\bullet$
- $\bullet$
- $\bullet$  $\bullet$
- 

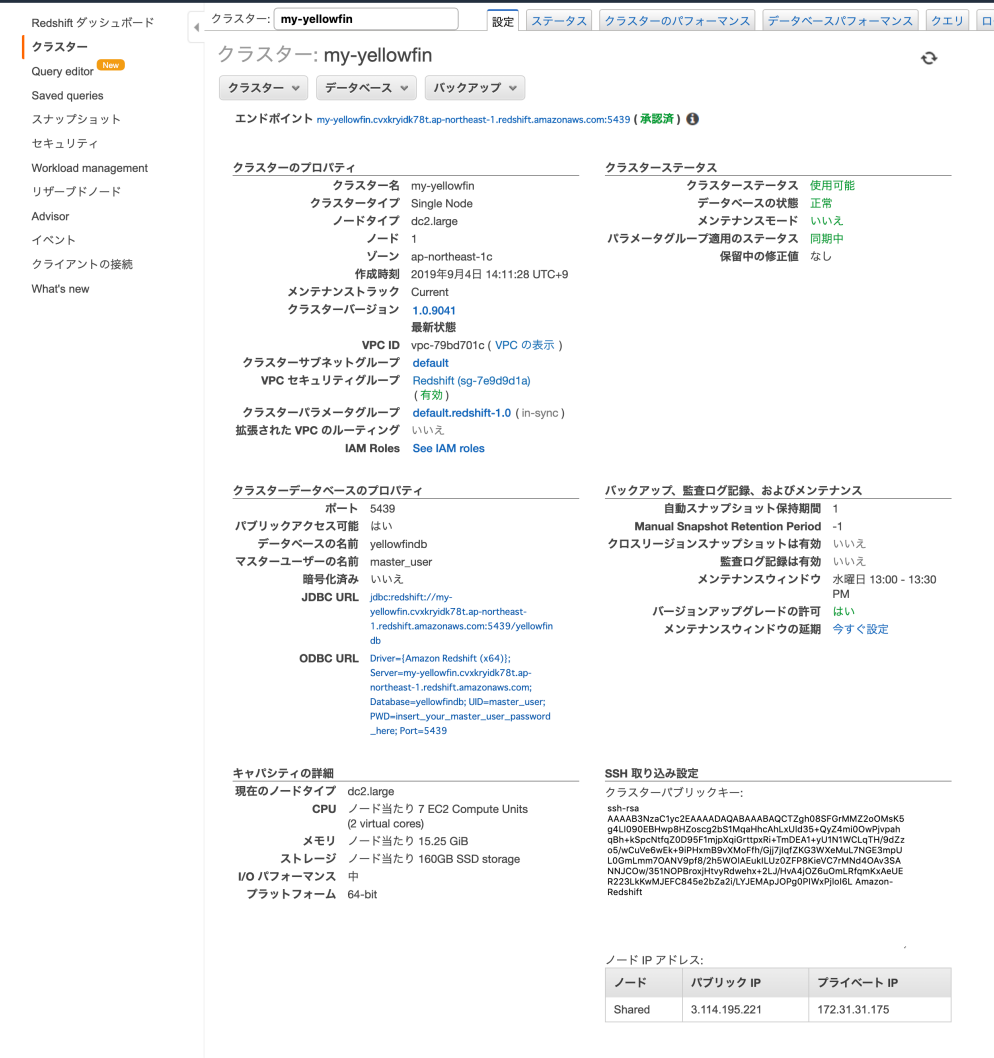

<span id="page-7-0"></span>**1.**Yellowfin

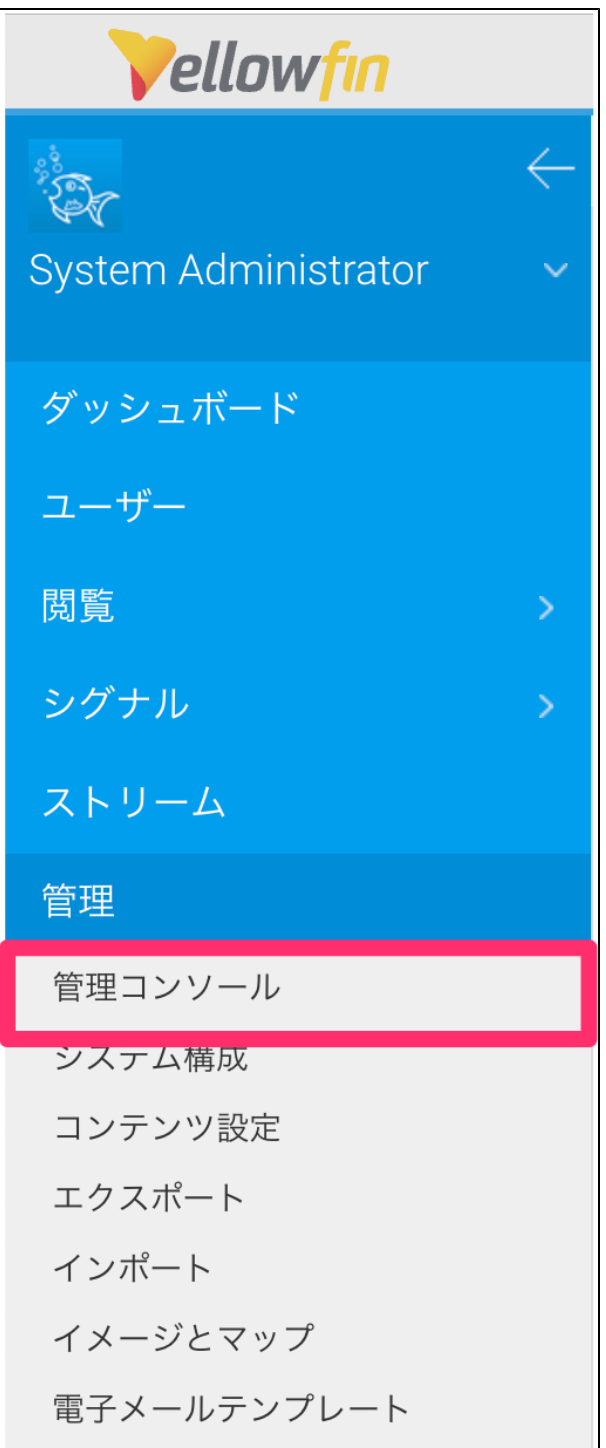

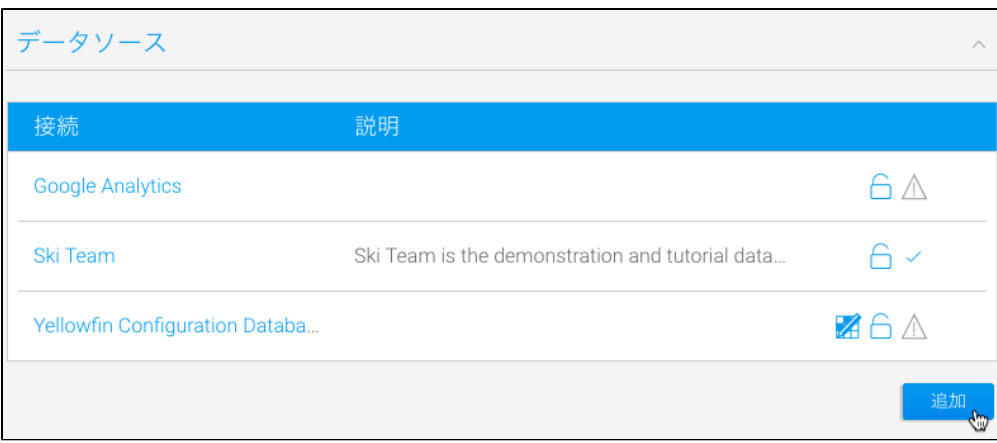

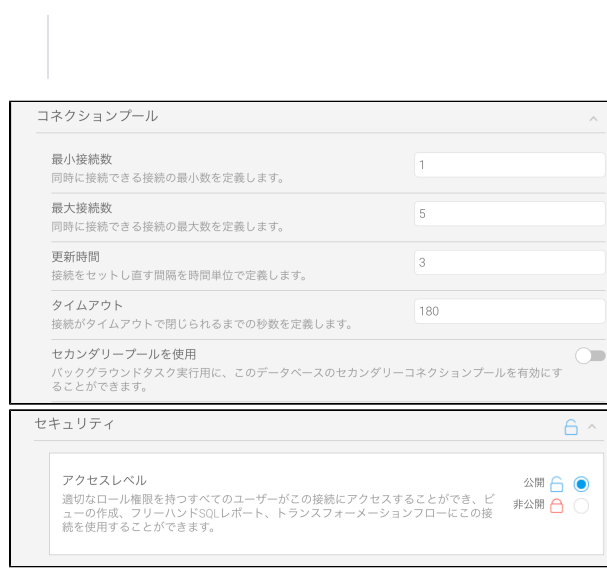

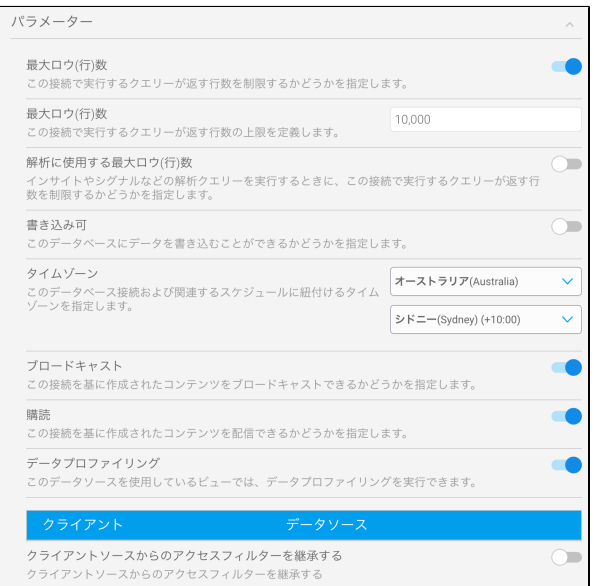

- JDBC
- Standard Authentication
- Amazon Redshift
- **SQL**
- **IP**
- 
- 
- $\ddot{\bullet}$   $\ddot{\bullet}$
- 
- $\bullet$

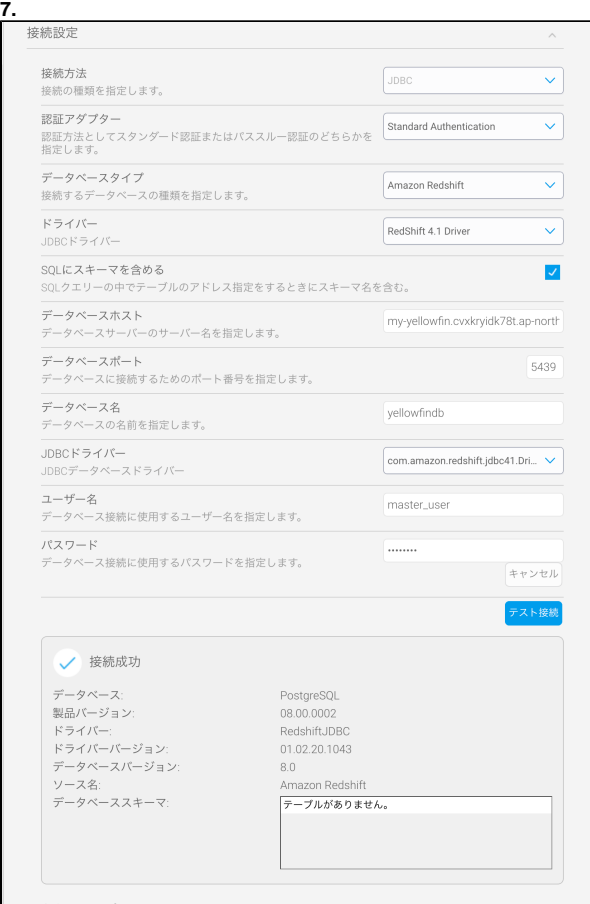

<span id="page-10-0"></span> **-** 

- - $\ddot{\cdot}$
- [AWSYellowfin](https://wiki.yellowfin.co.jp/pages/viewpage.action?pageId=2293895)
- [AzureYellowfin](https://wiki.yellowfin.co.jp/pages/viewpage.action?pageId=2293772)
- [Google Cloud](https://wiki.yellowfin.co.jp/pages/viewpage.action?pageId=22708447)  [PlatformYellowfin](https://wiki.yellowfin.co.jp/pages/viewpage.action?pageId=22708447)
- [Docker](https://wiki.yellowfin.co.jp/display/yfcurrent/Docker)
- [Kubernetes](https://wiki.yellowfin.co.jp/display/yfcurrent/Kubernetes)
- [Yellowfin](https://wiki.yellowfin.co.jp/pages/viewpage.action?pageId=22708389)

<span id="page-11-0"></span>[Yellowfin](https://wiki.yellowfin.co.jp/pages/viewpage.action?pageId=22708417)

- $\bullet$ • [Yellowfin](https://wiki.yellowfin.co.jp/pages/viewpage.action?pageId=2294296)
- 
- $\bullet$
- [Yellowfin](https://wiki.yellowfin.co.jp/pages/viewpage.action?pageId=2294136)
- [LinuxYellowfin](https://wiki.yellowfin.co.jp/pages/viewpage.action?pageId=2294101) [SAML Bridge](https://wiki.yellowfin.co.jp/display/yfcurrent/SAML+Bridge)
-